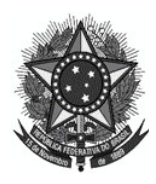

#### **MINISTÉRIO DA ECONOMIA Secretaria Especial de Desburocratização, Gestão e Governo Digital** Secretaria de Gestão e Desempenho de Pessoal

# **FORMULÁRIO SOLICITAÇÃO DE HABILITAÇÃO SIAPE Saúde – SIASS**

# **1. DADOS DO OPERADOR**

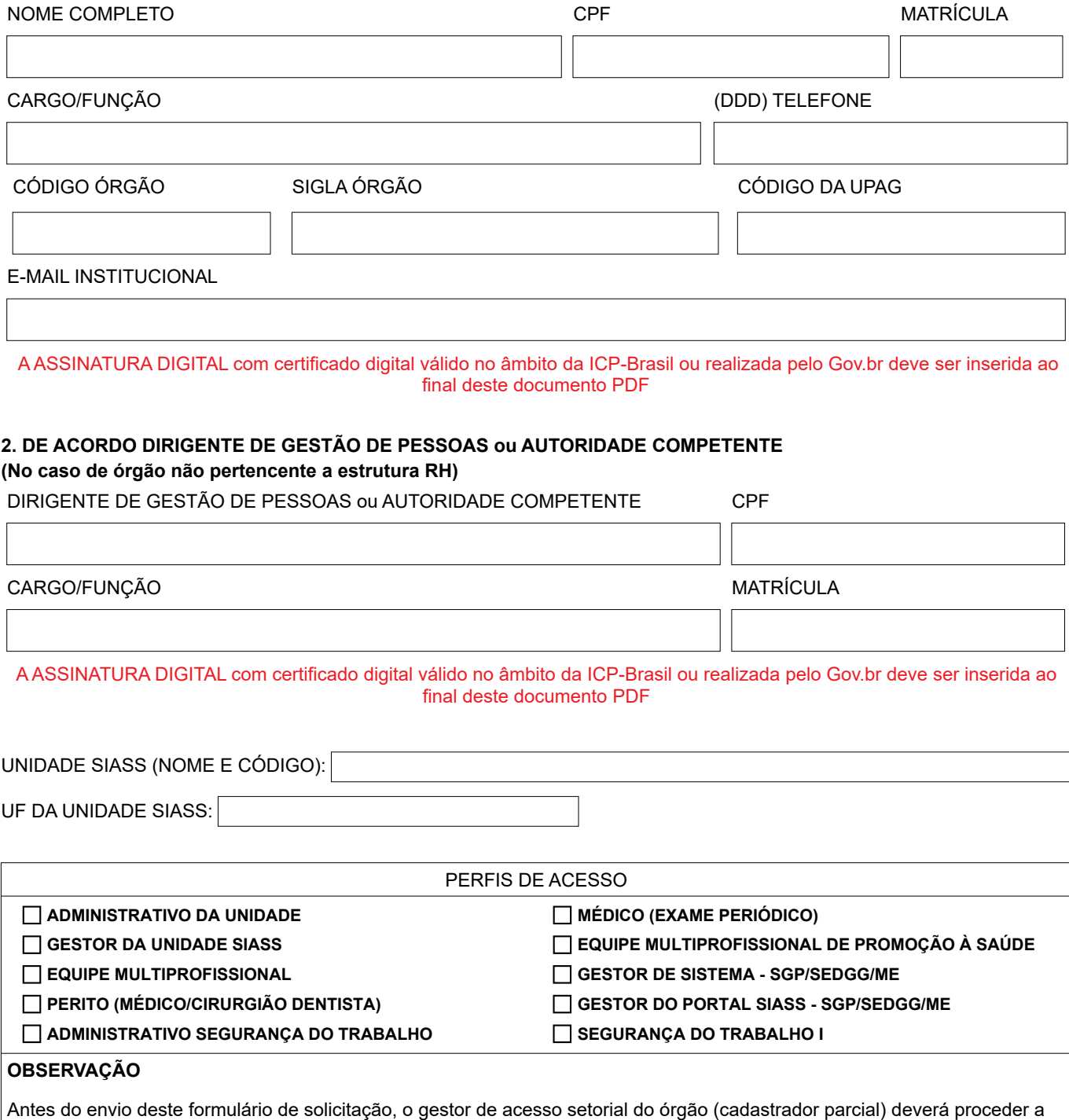

inclusão do operador nos sistemas SENHA-REDE e/ou SIGAC quando necessário.

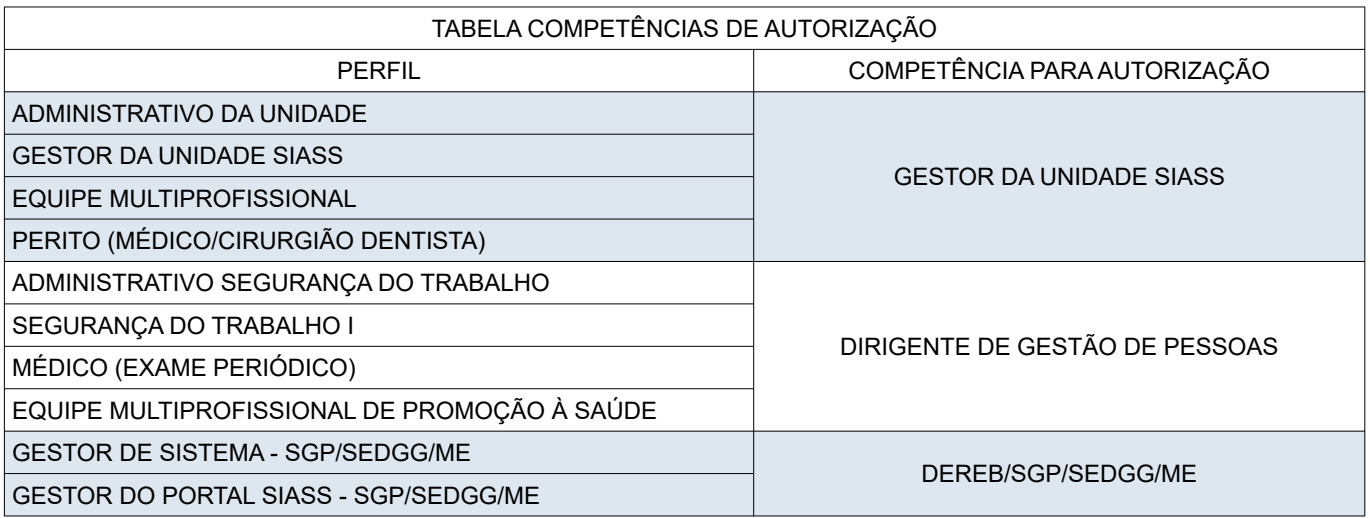

**ACOMPANHA ESTE FORMULÁRIO, TERMO DE RESPONSABILIDADE.**

Versão 2.0

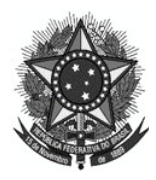

#### **MINISTÉRIO DA ECONOMIA Secretaria Especial de Desburocratização, Gestão e Governo Digital** Secretaria de Gestão e Desempenho de Pessoal

### **TERMO DE RESPONSABILIDADE**

Declaro-me ciente que:

I - As informações contidas nos sistemas de Administração Pública são protegidas por sigilo. Os servidores/usuários citados no formulário, poderão ser responsabilizados pela utilização indevida das informações. As seguintes condutas constituem infrações ou ilícitos que sujeitam o responsável do sistema cliente à responsabilização administrativa, penal e cível:

- a) o acesso não autorizado;
- b) o acesso não motivado por necessidade de serviço;
- c) a disponibilização voluntária ou acidental da senha de acesso;
- d) a disponibilização não autorizada de informações contidas na ferramenta; e
- e) a quebra do sigilo relativo a informações contidas na ferramenta.

II - Devo ter sob custódia, e disponibilizá-lo quando adequadamente solicitado, o formulário de solicitação de acesso e o termo de responsabilidade.

III - Os servidores/usuários citados no formulário submetem-se ao estabelecido na Portaria nº 236, de 08 de dezembro de 2014, que institui a política de segurança da informação do SIAPE, e declaram-se cientes das regras de uso e sigilo contidos neste termo.

**AUTORIZO A INCLUSÃO DE HABILITAÇÃO EM MEU CPF CONFORME INDICADO NO FORMULÁRIO**

Assinatura do usuário/operador:

# **AUTORIZO A HABILITAÇÃO DO USUÁRIO CONFORME INDICADO NO FORMULÁRIO**

Assinatura do Dirigente de Gestão de Pessoas/autoridade competente no caso de órgão não pertencente a estrutura de RH: